## Security Events Draft Proposals

Phil Hunt, Oracle Marius Scurtescu, Google IETF97 Seoul Security Events Working Group November 2016

## Drafts

- SET Token
	- https://tools.ietf.org/html/draft-hunt-idevent-token-06
	- Profiles RFC 7519 JWT Token
- SET Distribution
	- https://tools.ietf.org/html/draft-hunt-idevent-distribution-01
	- Control-plane
		- SCIM used to manage/operate pub sub relationships (profile of RFC7644/43 SCIM)
	- Data Plane
		- Simple assured delivery method using HTTP POST
		- Registry for defining new methods

## The SET Token

- Profile of JWT token
	- $-$  Reuses key attributes: jti, jat, iss, aud, nbf, sub
	- New attributes
		- events  $-$  a list of URIs declaring the type of event
		- $\tan a$  unique identifier for the originating transaction
		- event objects  $-$  a JSON attribute whose name is the event URI and whose value is a JSON object containing one or more event specific attributes
- May use JWS and JWE to sign and encrypt

## Example OpenID Logout SET

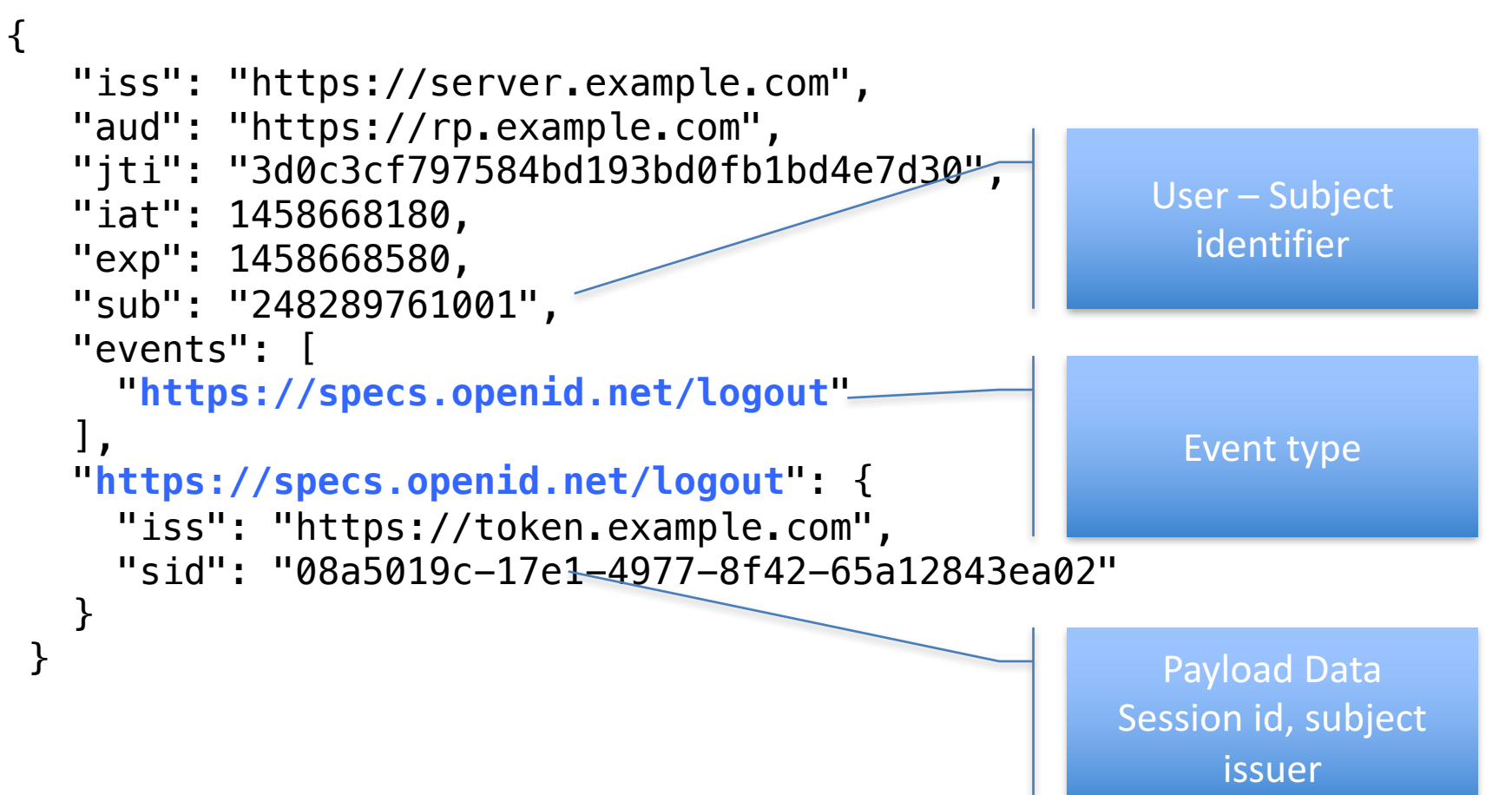

## **SET Delivery**

- Initial draft will contain HTTPS POST (webcallback) method
	- Each HTTPS POST delivers 1 message
	- $-$  HTTP Status 202 Response is used to confirm receipt
	- Error response JSON for Status 400 errors relating to JWT processing/validation

#### Feeds & Subscriptions

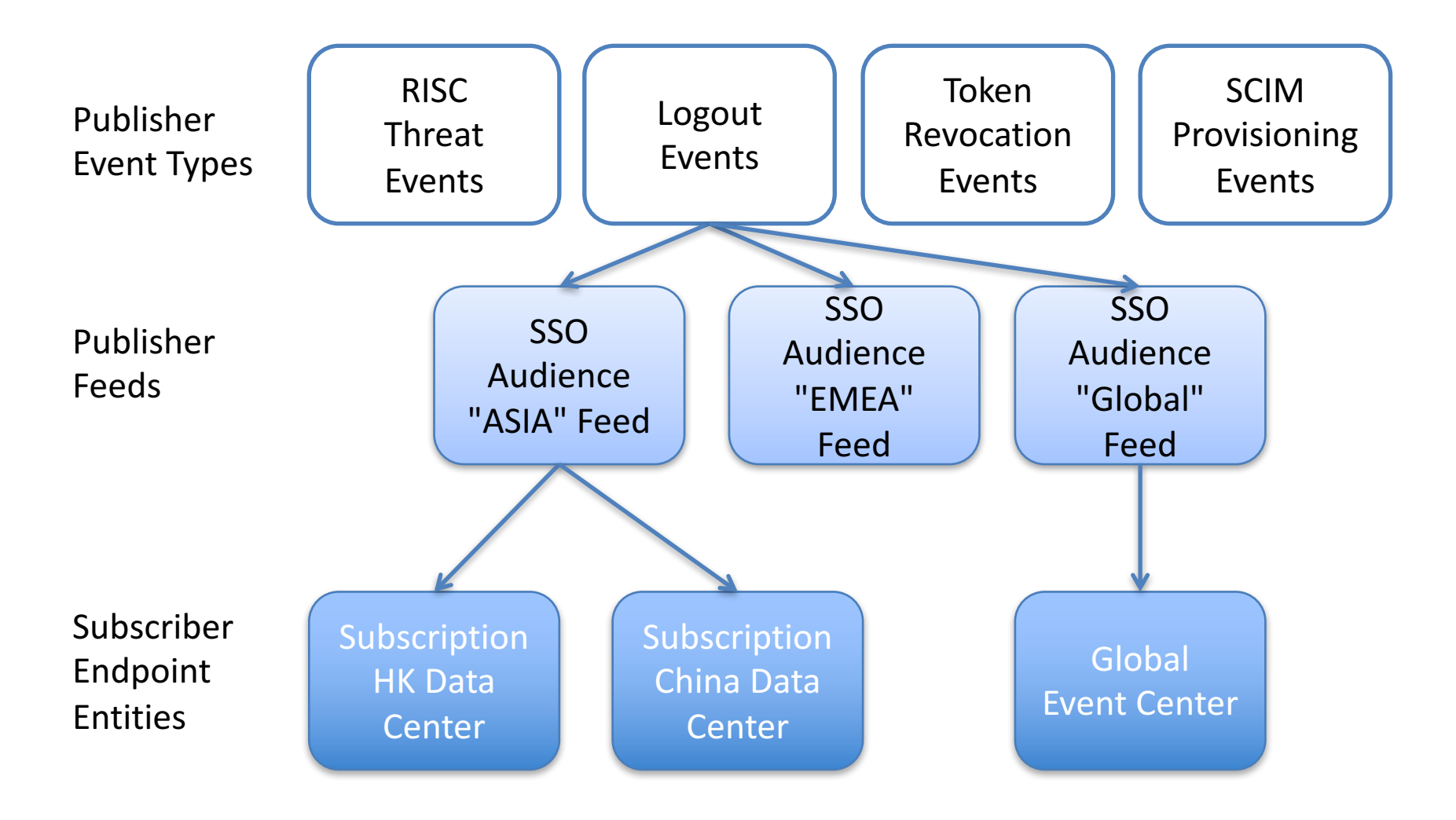

## Subscriptions

- SCIM represents the "control-plane" for managing events
- Used to manage a subscription for a particular subscribing client end-point
- Represents a single event transmission "path"
- Indicates delivery method, endpoints, feed status, JWT config (eg keys), operational params (eg intervals)

#### Subscription State

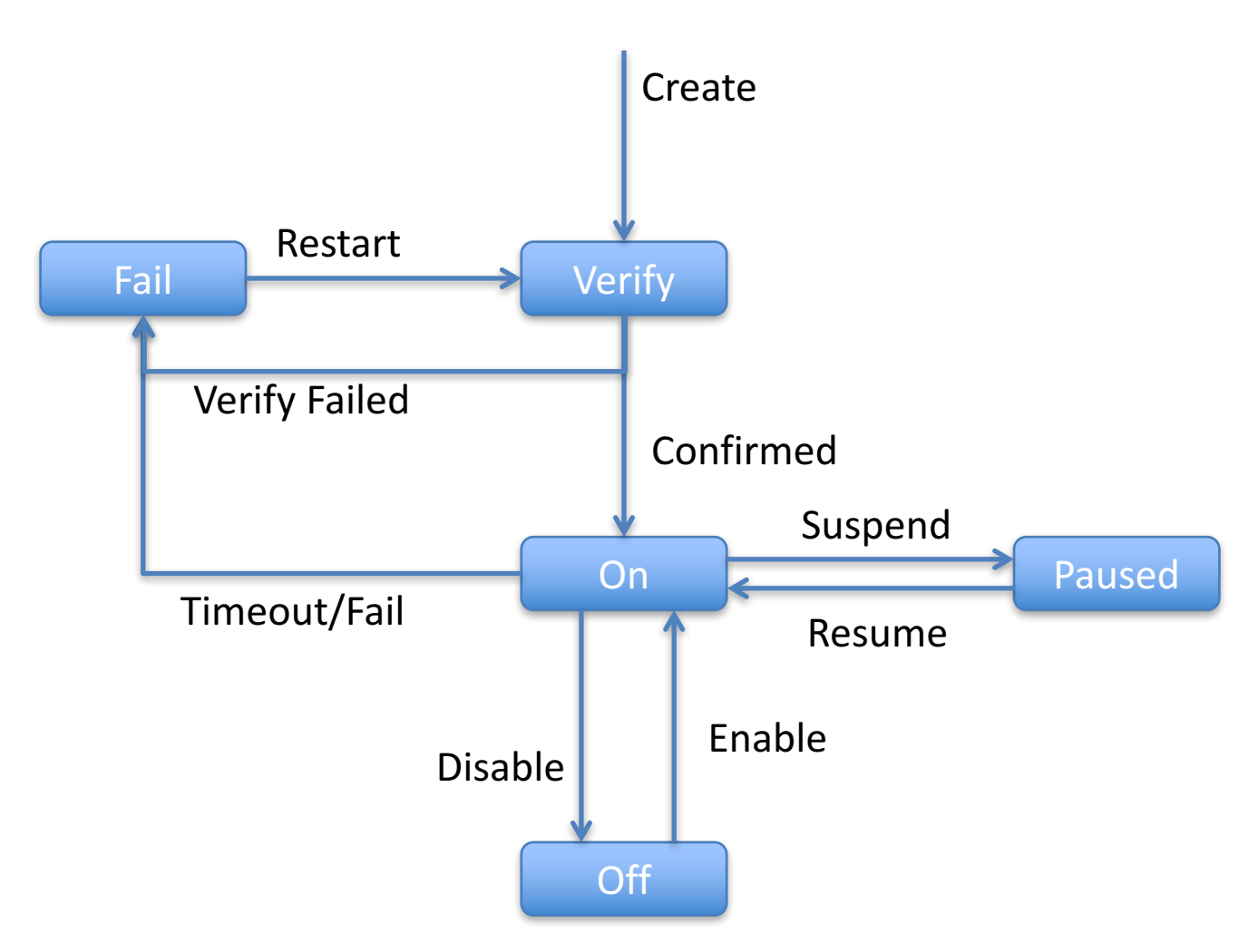

## Example Subscription Inquiry

GET/Subscriptions/767aad7853d240debc8e3c962051c1c0 Host: example.com Accept: application/scim+json Authorization: Bearer h480djs93hd8

HTTP/1.1 200 OK Content-Type: application/scim+json Location: https://example.com/v2/Subscriptions/767aad7853d240debc8e3c962051c1c0

```
{
 "schemas":["urn:ietf:params:scim:schemas:event:2.0:Subscription"],
 "id":"767aad7853d240debc8e3c962051c1c0",
 "feedName":"OIDCLogoutFeed",
 "feedUri":
  "https://example.com/v2/Feeds/88bc00de776d49d5b535ede882d98f74",
 "methodUri":"urn:ietf:params:set:method:HTTP:webCallback",
 "deliveryUri":"https://notify.examplerp.com/Events",
 "aud":"https://sets.myexamplerp.com",
 "subStatus":"pending",
 "maxDeliveryTime":3600,
 "minDeliveryInterval":0,
 "description":"Logout events from oidc.example.com",
$016-11-15Defines the content
                                                                    Current operational
                                                                          status
2016-11-15 9
```
# Pausing a Subscription (SCIM PUT)

PUT /Subscriptions/767aad7853d240debc8e3c962051c1c0 Host: example.com Accept: application/scim+json Content-Type: application/scim+json Authorization: Bearer h480djs93hd8

{

```
"schemas":["urn:ietf:params:scim:schemas:event:2.0:Subscription"],
 "id":"767aad7853d240debc8e3c962051c1c0",
 "feedName":"OIDCLogoutFeed",
 "feedUri":
```

```
"https://example.com/v2/Feeds/88bc00de776d49d5b535ede882d98f74",
 "methodUri":"urn:ietf:params:set:method:HTTP:webCallback",
 "deliveryUri":"https:<del>//notify.examplerp.com/</del>Ev
 "aud":"https://sets.myexamplerp.com",
 "subStatus":"paused",
}
                                                      Subscriber requests
                                                      subscription to pause
```

```
Note: Can also be completed with SCIM PATCH _{2016-11-15}2016-11-15 10
```
# Verifying a Subscription

- Confirms correct endpoint config
- Co-ordinate the start of feed / DevOps Co-ord
- Confirm clients acceptance of subscription
	- $-$  Prevent unauthorized subscription
	- DoS Prevention
- Sends a test event (a verify/ping) that confirms configuration of endpoints
	- $-$  Can be used to periodically verify operation when usage is infrequent

## Verification SET

#### **SET Verification Token**

```
\{"jti": "4d3559ec67504aaba65d40b0363faad8",
  "events":["[[this RFC URL]]#verify"],
  "iat": 1458496404,
  "iss": "https://scim.example.com",
  "exp": 1458497000,
  "aud":[
   "https://scim.example.com/Feeds/98d52461fa5bbc879593b7754",
   "https://scim.example.com/Feeds/5d7604516b1d08641d7676ee7"
  ],
  "[[this RFC URL]]#verify":{
    "confirmChallenge":"ca2179f4-8936-479a-a76d-5486e2baacd7"
  }
}
```
#### On receipt, receiver responds with...

```
HTTP/1.1 200 OK
 Content-Type: application/json
 \{"challengeResponse":"ca2179f4-8936-479a-a76d-5486e2baacd7"
 }
2016-11-15 12
```
## **Discussion**

- SET Token
	- $-$  Proposal from Justin to optimize payload
		- e.g. as JSON object of events

```
"events": {
```

```
"urn:ietf:params:scim:event:passwordReset":{
  "id":"44f6142df96bd6ab61e7521d9"
},
"
```

```
},
```
- SET Distribution
	- $-$  Useful to list Feeds for discovery purposes?
	- $-$  Subscription management
		- Is verify useful?
	- $-$  Proposal from Tony to not restrict subscription management to SET based events
		- E.g. allow extension for management of STIX/TAXII and other XML forms